*13. Использование функций*

13.1. Функции без аргументов (параметров)

Функции – это мини-программы в рамках большой программы.

Мы познакомились со встроенными функциями (например, print()), но можно писать и собственные функции.

где <имя функции> дается по тем же правилам, что и имя переменной, <тело функции> - инструкции, реализующие решаемую задачу с помощью этой функции.

def <имя функции> (): <тело функции>

Вид функции def без параметров:

## <имя функции> ()

Если функция описана, то *вызов функции* осуществляется инструкцией:

```
Пример 1. Функция без параметров
# Программа func01
# Начало описания функции
def lin():
     for k in range(40):
          print('*',end=")
     print()
# Начало основной части программы
\ln()\ln()
```
#### Будет напечатано:

# Замечание. Функцию lin() можно было написать и короче:

 $def$   $lin()$ : print('\*' \*40)

s – список формальных параметров, перечень величин, от которых зависит результат выполнения функции. Формальные параметры используются в теле функции.

def <имя функции> (s): <тело функции>

где

13.2. Вид функции def c параметрами:

где p – список фактических параметров, перечень конкретных значений параметров для решения конкретной задачи, записанных через запятую.

<имя функции> (p)

*Вызов такой функции* имеет вид:

В качестве значений фактических параметров могут быть:

- 1. Константы;
- 2. Имена переменных;

При вызове функции следует выполнять требования:

- 1. Количество фактических и формальных параметров должно совпадать;
- 2. Тип фактического параметра должен совпадать с типом соответствующего формального параметра;
- 3. Соответствующие фактические и формальные параметры должны совпадать по смыслу.

## Замечание.

Переменные величины, получающие значения в теле функции называются «локальными», а встречающиеся в основной программе - «глобальными».

Локальные переменные «живут» только вовремя выполнения функции и недоступны для основной программы и других функций.

```
Пример 2. Функция с параметром
# Программа func02
# Начало описания функции
def linp(m):
```
 $print("***m)$ 

# Начало основной части программы  $linp(20)$  $linp(30)$ 

#### Будет напечатано:

\*\*\*\*\*\*\*\*\*\*\*\*\*\*\*\*\*\*\*\*

\*\*\*\*\*\*\*\*\*\*\*\*\*\*\*\*\*\*\*\*\*\*\*\*\*\*\*\*\*\*

Результат выполнения функции (linp) зависит от величины m, которая в нашем случае является единственным параметром функции.

Параметров может быть несколько и они разделяются запятой.

Пример 3. # Программа func03. Вывод нужной строки из файла # описание функции def fprint(ftxt,n): # ftxt – имя файла, n – номер строки  $f = open(ftxt)$ for k in range(0,n): # читаем первые n строк s=f.readline() print(s)  $f.close()$ # Основная часть программы n=int(input('введите номер строки')) fprint('f9.txt',n)

Пример 4. Одна функция использует Другую # Программа func04 def linp(m): # функция из примера 2  $print('***m)$ 

def lin2p(m,s): # функция с двумя параметрами # заставка к программе  $linp(m)$ print('Эту программу разработал ',s)  $linp(m)$ 

lin2p(35, 'Вова') # основная программа

#### Результат выполнения программы:

\*\*\*\*\*\*\*\*\*\*\*\*\*\*\*\*\*\*\*\*\*\*\*\*\*\*\*\*\*\*\*\*\*\*\*

#### Эту программу разработал Вова

\*\*\*\*\*\*\*\*\*\*\*\*\*\*\*\*\*\*\*\*\*\*\*\*\*\*\*\*\*\*\*\*\*\*\*

#### 13.3. Инструкция return и возвращаемое значение

Пусть в программе надо найти значение:

$$
\frac{1+\sqrt{2}}{1+\sqrt{7}} + \frac{1+\sqrt{5}}{1+\sqrt{6}} + \frac{1+\sqrt{3}}{1+\sqrt{11}}
$$

Для удобства вычисления желательно иметь функцию:

$$
y(a,b) = \frac{1+\sqrt{a}}{1+\sqrt{b}}
$$

В Python это можно оформить так:

# Программа func05 # функция вычисления дроби def drob(a,b):  $x1 = 1 + pow(a, 0.5)$  $x2=1+pow(b,0.5)$  $x=x1/x2$ return x # возврат значения # основная программа  $y=drob(2,7)+drob(5,6)+drob(3,11)$ print('%10.3e'%y)

ИЛИ ТАК: # Программа func05 # функция вычисления дроби def drob(a,b):  $x1 = 1 + pow(a, 0.5)$  $x2=1+pow(b,0.5)$ return  $x1/x2$  # BO3Bpat 3HayeHNA # основная программа  $y=drob(2,7)+drob(5,6)+drob(3,11)$ print('%10.3e'y)

### ИЛИ ТАК: # Программа func05

# функция вычисления дроби def drob(a,b): return  $(1+pow(a,0.5)) / (1+pow(b,0.5))$ 

# основная программа  $y=drop(2,7)+drop(5,6)+drop(3,11)$  $print('%10.3e'%y)$ 

В любом варианте выполнение функции заканчивается инструкцией **return** .

В любом варианте выполнение функции заканчивается инструкцией **return** .

В нашем примере инструкция **return** в функции последняя, но может быть и не последней.

В функции может быть несколько инструкций **return** , но после выполнения любой из них работа функции заканчивается.

В нашей функции drob(a,b) переменные являются позиционными.

В нашей функции drob(a,b) переменные являются позиционными. Порядок параметров важен. drob(2,7) возвращает 0.6621991892442395 , а drob(7,2) возвращает 1.510119638082446 .

# Программа func06 def sign(a): # в этой функции несколько return if  $a < 0$ : return -1 elif  $a == 0$ : return 0 else: return 1

# основная программа a= float(input('Введите a '))  $b = float(input('BBEQATE b'))$ print('результат: ', sign(a)+sign(b))

#### # Программа func07 def sum (a): # функция вычисления суммы # элементов списка  $s=0$ for  $i$  in range( $len(a)$ ):  $s=s+a[i]$ return s

# основная программа  $b=[1, 23, 45, 67, 54]$ 

print('Cymma paвна', sum (b))

ИЛИ

#### def sum (a): # функция вычисления суммы # элементов списка  $s=0$

for e in a:

return s

# основная программа  $b=[1, 23, 45, 67, 54]$ 

 $s = s + e$ 

print('Cymma paвна', sum (b))

#### Задача. Написать программу вычисления величины

$$
w = f(a, x) + f(a, 4) + f(2, 1) \qquad ,
$$

#### где

$$
f(x, y) = \begin{cases} xy, & e\text{cnu x < y;} \\ 0, & e\text{cnu x = y; \\ x^2 + y^2, & e\text{cnu x > y. \end{cases}
$$

#### Вычисление f(x,y) оформить в виде вспомогательной функции.

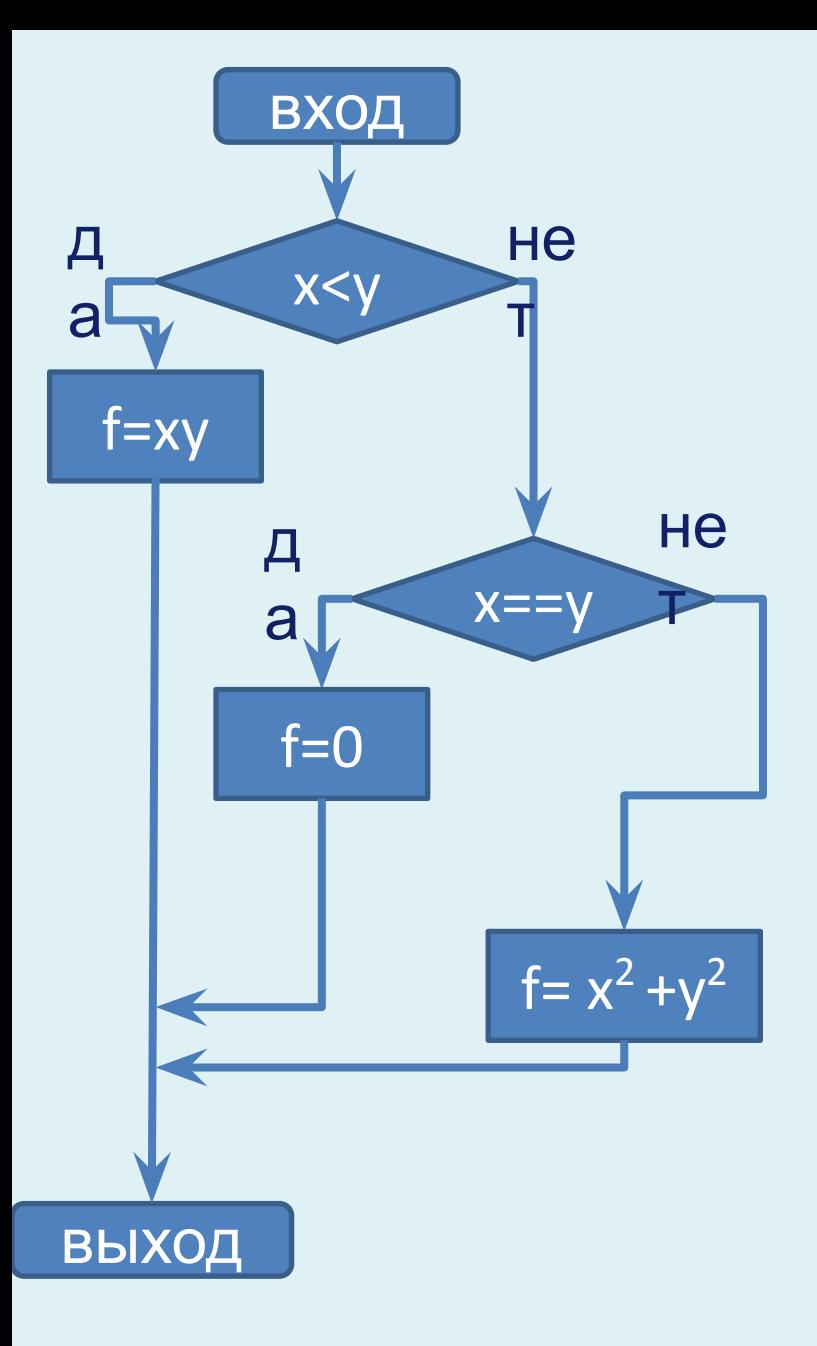

# описание функции  $f(x,y)$  $def f(x,y):$  $if x < y:$  $f=x*y$ elif x==y:  $f=0$ else:  $f=x*x+y*y$ 

return f

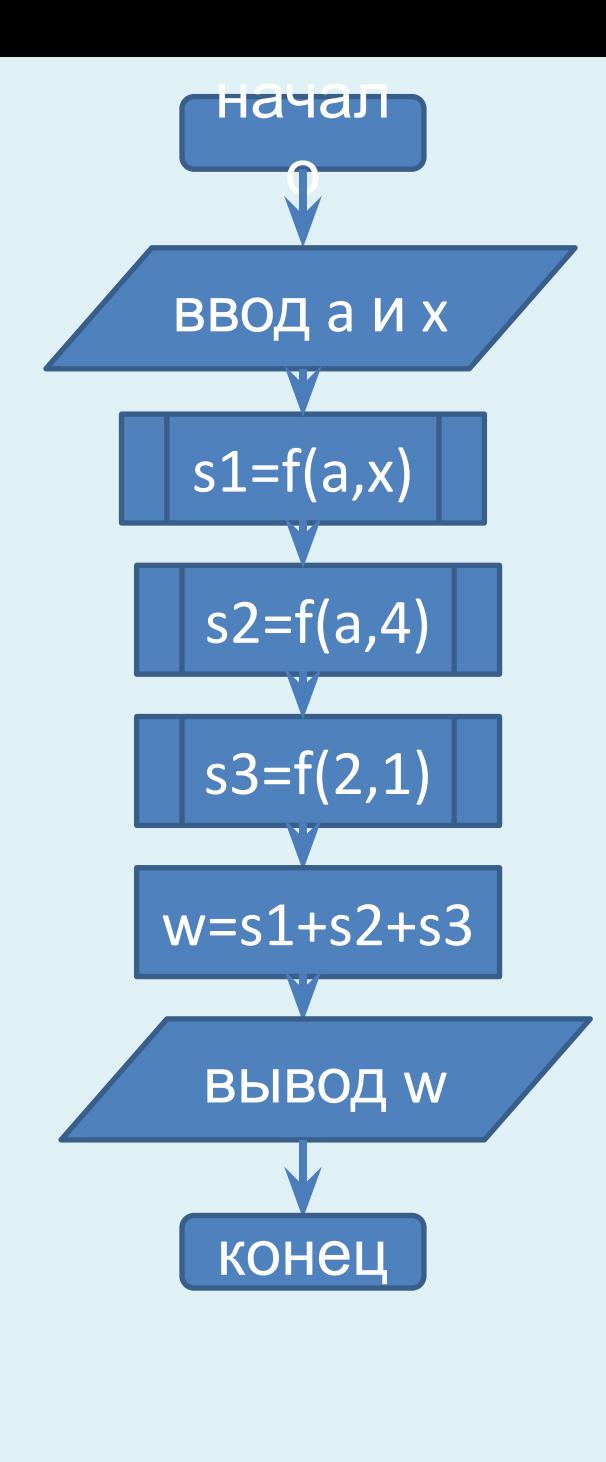

# описание основной части a=float(input('Введите а ')) x=float(input('Введите x '))  $s1=f(a,x)$  $s2 = f(a, 4)$  $s3=f(2,1)$  $w = s1 + s2 + s3$  $print(w)$ input()

13.4. Значение None

Значение None - это «значение, не имеющее значения».

Оно используется, например, в качестве возвращаемого значения в функции print(). Введем в интерактивной оболочке:

```
>>> a=print('Привет!')
```
Привет!

 $\gg$  a==None

**True** 

>>>

Мы видим, что переменная а имеет значение None

Python незаметно для пользователя добавляет инструкцию **return None** в конец любой функции,

в которой инструкция **return** отсутствует

или

используется без указания возвращаемого значения (т.е. только слово **return**)

### 13.5. Именованные параметры

В Python можно использовать именованные аргументы, именованным аргументам можно присваивать значения невзирая на порядок.

С именованными аргументами мы встречались в функции print(…, end=…, sep=…)

Пример с именованными параметрами # функция вычисления дроби def drob(a,b):

return (1+pow(a,0.5)) /(1+pow(b,0.5))

# основная программа print(drob(2,7)) print(drob(b=7,a=2)) Результат: 0.6621991892442395 0.6621991892442395

### 13.6. Параметры по умолчанию

При описании функции параметрам можно, хотя и не обязательно, присваивать значения по умолчанию. # функция поздравления def denr(name='BoBa',god=7): print('С днем рождения!', name) print('Вам сегодня исполняется', god) # основная программа denr()  $denr(god=12)$ denr(name='Kata')  $denr('Mpa',70)$  $denr(70)'Npa'$ 

#### 13.7. Локальная и глобальная область видимости

О переменных, получающих значения в теле функции, говорят, что они существуют в *локальной область видимости* этой функции.

О переменных, получающих значения вне функции, говорят, что они существуют в *глобальной область видимости*.

Переменные, существующие в локальной область видимости, называются *локальными переменными*.

Переменные, существующие в глобальной область видимости, называются *глобальными переменными*.

Переменная не может быть локальной и глобальной одновременно.

Локальная область видимости создается каждый раз, когда вызывается функция. Любая переменная, которой присваивается значение в этой функции, существует в данной локальной видимости.

- При возврате из функции локальная область видимости уничтожается, и эти переменные теряются.
- Когда в следующий раз будет вызвана эта функция, локальные переменные не будут помнить предыдущие значения.

Пример 1. Локальные переменные не видны в глобальной области видимости. def spam():

n=20123 # локальная область видимости

spam() # глобальная область видимости print(n) # глобальная область видимости

Выполнение этого кода приведет к ошибке: NameError: name 'n' is not defined

В основном коде переменная **n** не определена.

Пример 2. В локальных областях видимости не видны переменные из других локальных областей видимости. def spam():

 n=55  $b()$  print(n) def b():  $n=1$ 

spam()

В этом примере две разные переменные **n**.

В результате выполнения этого кода будет выведено:

55

Пример 3. Глобальные переменные могут читаться из локальной области видимости def spam(): print(n)

n=11

spam()

- В этом примере в теле функции spam переменная **n**  не определяется и функция использует глобальную переменную **n**.
- В результате выполнения этого кода будет выведено:

```
Пример 4. Разные переменные могут иметь одно и
  то же имя, если они в разных областях
  видимости.
def spam():
      n='локальная в spam'
      print(n)
def b():
      n='локальная в b'
      print(n)
      spam()
      print(n)
n='глобальная'
b()print(n)
```
В этом примере три разных переменных **n**.

В результате выполнения этого кода будет выведено:

локальная в b локальная в spam локальная в b глобальная

#### 13.8. Инструкция global

Если возникает потребность изменить в коде функции глобальную переменную, используют инструкцию global.

Пример 1. Использование инструкция global def spam():

> global n # n глобальная переменная n='spam'

- # основная часть кода
- n='global'
- spam()
- print(n)

В результате выполнения этого кода будет выведено:

spam

# Правила определения типа переменной (локальная или

- глобальная) 1. Если переменная используется в глобальной области видимости (т.е. вне функции), то она является глобальной.
- 2. Если переменная была объявлена в функции с использованием инструкции global, то она является глобальной.
- 3. Если переменной нигде в функции не присваивается значение, то она является глобальной.
- 4. Если переменная используется в операции присваивания в функции, то она является

# Правила определения типа переменной (локальная или

- глобальная) 1. Если переменная используется в глобальной области видимости (т.е. вне функции), то она является глобальной.
- 2. Если переменная была объявлена в функции с использованием инструкции global, то она является глобальной.
- 3. Если переменной нигде в функции не присваивается значение, то она является глобальной.
- 4. Если переменная используется в операции присваивания в функции, то она является локальной.

```
Пример 2. Локальные и глобальные переменные
def spam():
```

```
 global n
```

```
 n='spam' # n глобальная переменная
def b():
```

```
 n= 'b' # n локальная переменная
```

```
def h():
```

```
 print(n) # n глобальная переменная
# основная часть кода
n=55 # n глобальная переменная
```

```
spam()
```

```
print(n)
```
#### В результате выполнения этого кода будет выведено:

spam

Пример 3. Нельзя использовать в функции локальную переменную до присвоения ей значения

```
def spam():
          print(n) # ошибка!!!
           n= 'локальная spam' # n локальная
  переменная
# основная часть кода
n= 55 # n глобальная переменная
spam()
```
print(n)

В результате выполнения этого кода получим:

#### Traceback (most recent call last):

 File "………………………………", line 6, in <module> spam() File "………………………………", line 2, in spam

print(n) # ошибка!!!

UnboundLocalError: local variable 'n' referenced before assignment (локальная переменная 'n', на которую ссылаются перед присвоением)

Лабораторная работа № 5 **«Вспомогательные функции»**

# Задание:

Написать программу вычисления величины z, которая вычисляется по формуле (согласно своего варианта). Вычисление функции y(u,t), через которую описывается величина z, оформить в виде вспомогательной функции.

# Варианты для величины z

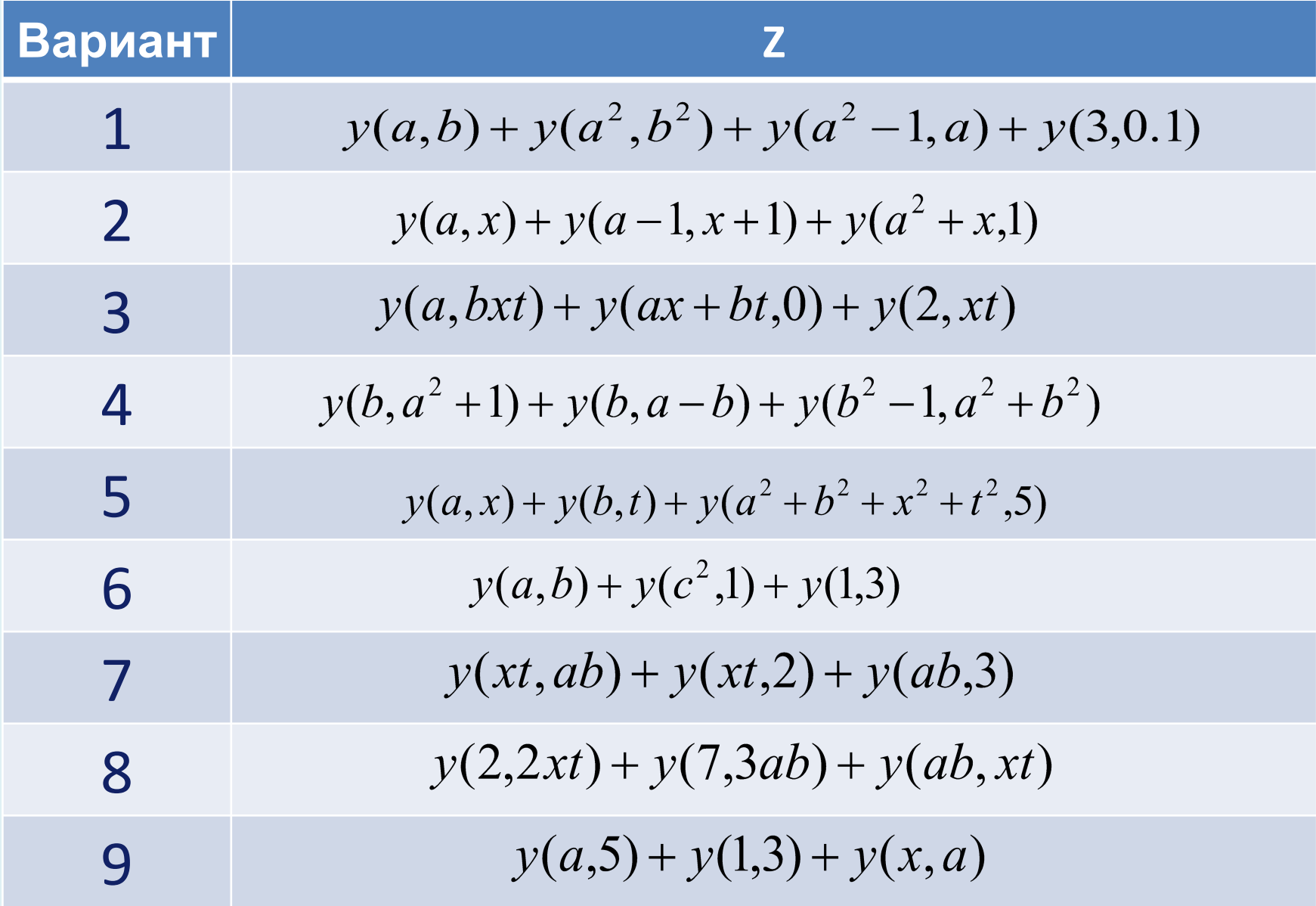

# Варианты для величины z

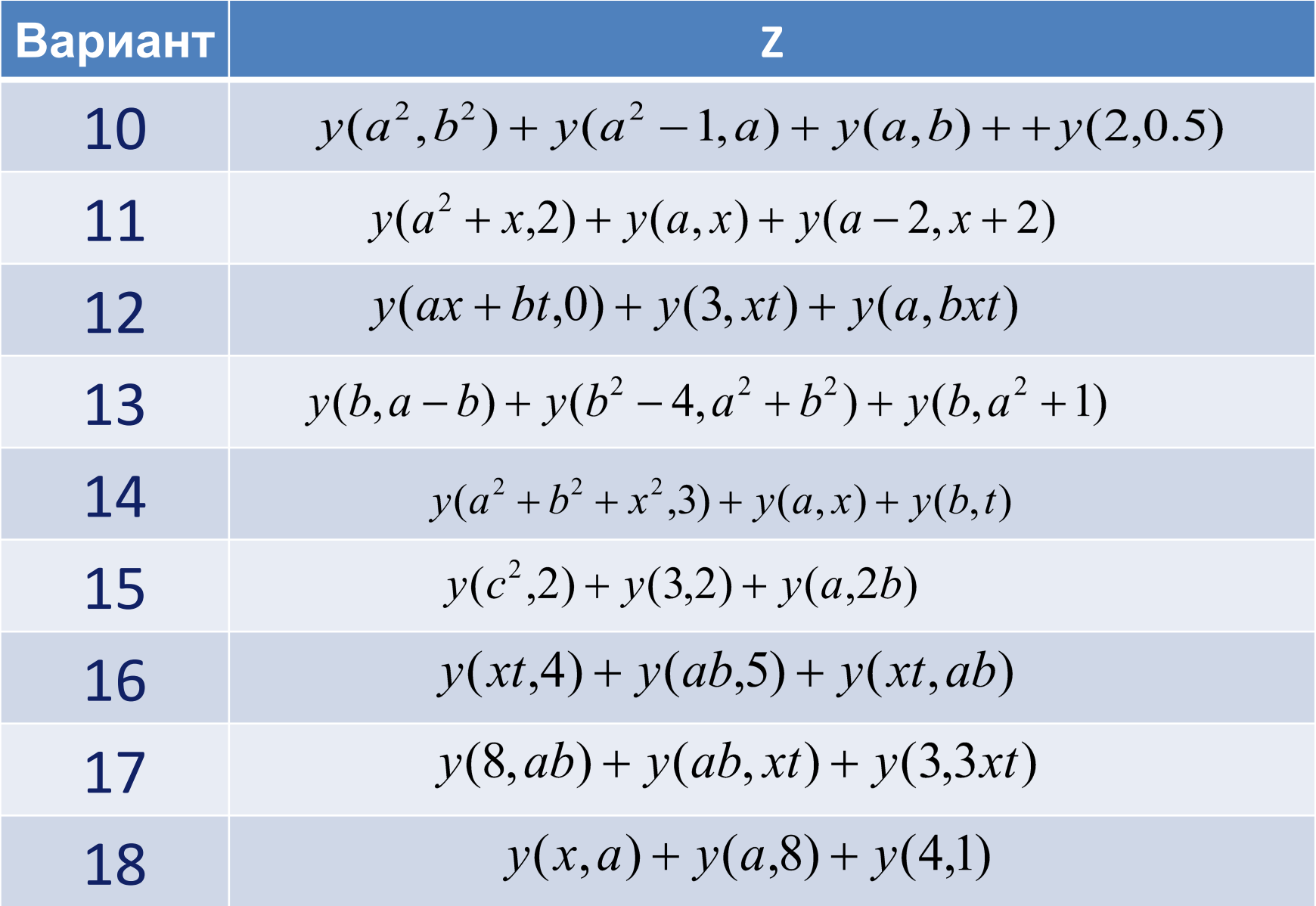

# Варианты задания функции y(u,t)

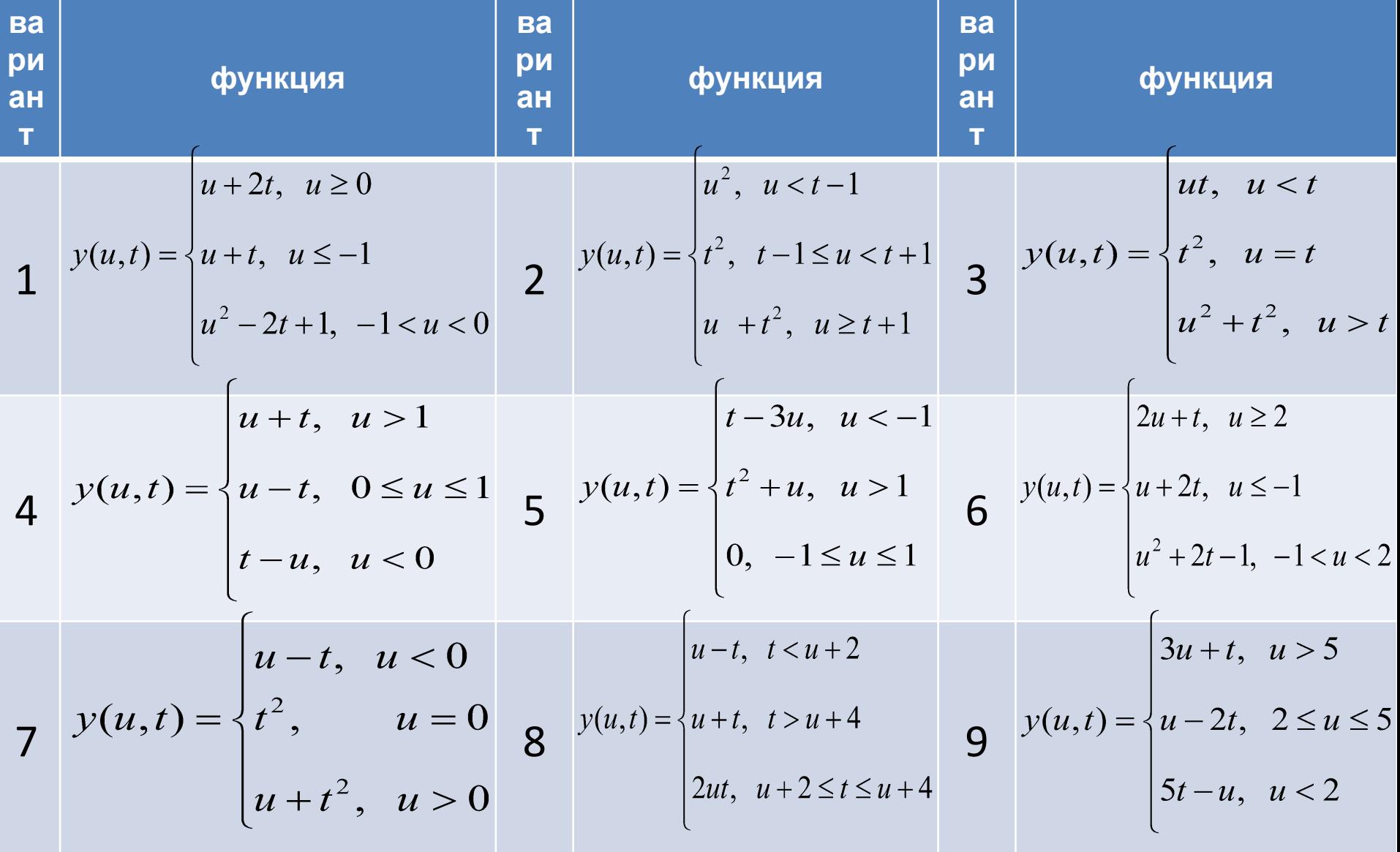

# Варианты задания функции y(u,t)

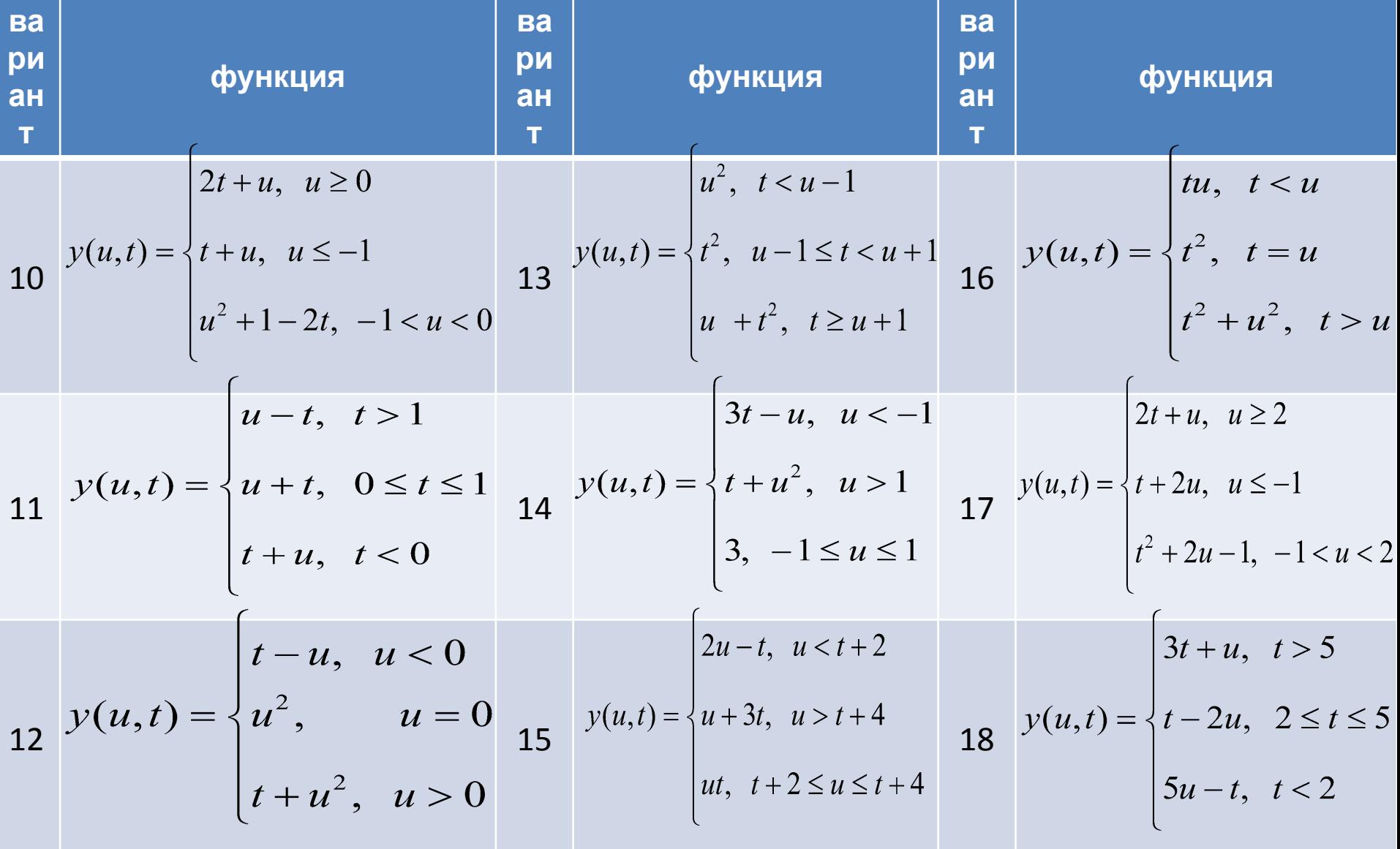

Отчет по лабораторной работе должен содержать:

- Задание сформулированное для конкретного (своего) варианта
- Тексты программ на языке Python
- Тестовые примеры
- Результат выполнения программ для тестовых примеров